## Package 'BiocSingular'

March 29, 2021

<span id="page-0-0"></span>Version 1.6.0

Date 2020-09-30

Title Singular Value Decomposition for Bioconductor Packages

Imports BiocGenerics, S4Vectors, Matrix, methods, utils, DelayedArray, BiocParallel, irlba, rsvd, Rcpp, beachmat

Suggests testthat, BiocStyle, knitr, rmarkdown, ResidualMatrix

biocViews Software, DimensionReduction, PrincipalComponent

Description Implements exact and approximate methods for singular value decomposition and principal components analysis, in a framework that allows them to be easily switched within Bioconductor packages or workflows. Where possible, parallelization is achieved using the BiocParallel framework.

License GPL-3

LinkingTo Rcpp, beachmat

VignetteBuilder knitr

SystemRequirements C++11

RoxygenNote 7.1.1

BugReports <https://github.com/LTLA/BiocSingular/issues>

URL <https://github.com/LTLA/BiocSingular>

git\_url https://git.bioconductor.org/packages/BiocSingular

git\_branch RELEASE\_3\_12

git\_last\_commit 11baf10

git last commit date 2020-10-27

Date/Publication 2021-03-29

Author Aaron Lun [aut, cre, cph]

Maintainer Aaron Lun <infinite.monkeys.with.keyboards@gmail.com>

## R topics documented:

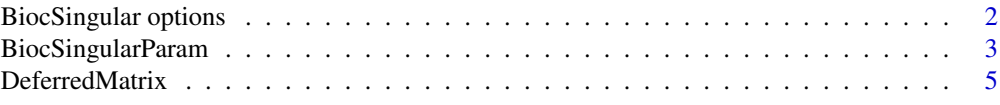

<span id="page-1-0"></span>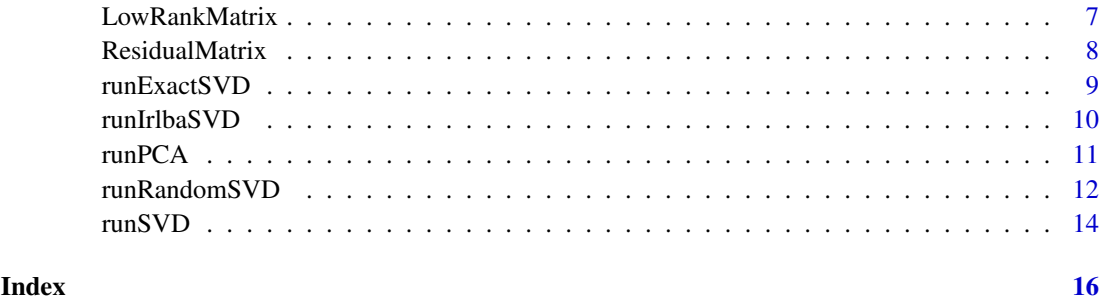

BiocSingular options *Global SVD options*

#### <span id="page-1-1"></span>**Description**

An overview of the available options when performing SVD with any algorithm.

#### Computing the cross-product

If the dimensions of the input matrix are very different, it may be faster to compute the crossproduct and perform the SVD on the resulting square matrix, rather than performing SVD directly on a very fat or tall input matrix. The cross-product can often be computed very quickly due to good data locality, yielding a small square matrix that is easily handled by any SVD algorithm. This is especially true in cases where the input matrix is not held in memory. Calculation of the crossproduct only involves one read across the entire data set, while direct application of approximate methods like  $i$ rlba or [rsvd](#page-0-0) would need to access the data multiple times.

The various BiocSingular SVD functions allow users to specify the minimum fold difference (via the fold argument) at which a cross-product should be computed. Setting fold=1 will always compute the cross-product for any matrix - this is probably unwise. By contrast, setting fold=Inf means that the cross-product is never computed. This is currently the default in all functions, to provide the most expected behaviour unless specifically instructed otherwise.

## Centering and scaling

In general, each SVD function performs the SVD on  $t((t(x) -c)/s)$  where C and S are numeric vectors of length equal to  $ncol(x)$ . The values of C and S are defined according to the center and scale options.

- If center=TRUE, C is defined as the column sums of x. If center=NULL or FALSE, all elements of C are set to zero. If center is a numeric vector with length equal to  $ncol(x)$ , it is used to directly define C.
- If scale=TRUE, the ith element of S is defined as the square root of sum( $(x[,i]$  -C[i])^2)/(ncol(x)-1), for whatever C was defined above. This mimics the behaviour of [scale](#page-0-0). If scale=NULL or FALSE, all elements of S are set to unity. If scale is a numeric vector with length equal to  $ncol(x)$ , it is used to directly define S.

Setting center or scale is more memory-efficient than modifiying the input x directly. This is because the function will avoid constructing intermediate centered (possibly non-sparse) matrices.

#### <span id="page-2-0"></span>Deferred centering and scaling

Many of the SVD algorithms (and computation of the cross-product) involve repeated matrix multiplications. The BiocSingular package has a specialized [DeferredMatrix](#page-4-1) class that defers centering (and to some extent, scaling) during matrix multiplication. The matrix multiplication is performed on the original matrix, and then the centering/scaling operations are applied to the matrix product. This allows direct use of the %\*% method for each matrix representation, to exploit features of the underlying representation (e.g., sparsity) for greater speed.

Unfortunately, the speed-up with deferred centering comes at the cost of increasing the risk of catastrophic cancellation. The procedure requires subtraction of one large intermediate number from another to obtain the values of the final matrix product. This could result in a loss of numerical precision that compromises the accuracy of the various SVD algorithms.

The default approach is to explicitly create a dense in-memory centred/scaled matrix via block processing (see [blockGrid](#page-0-0) in the DelayedArray package). This avoids problems with numerical precision as large intermediate values are not formed. In doing so, we consistently favour accuracy over speed unless the functions are specifically instructed to do otherwise, i.e., with deferred=TRUE.

#### Author(s)

Aaron Lun

BiocSingularParam *BiocSingularParam classes*

#### <span id="page-2-1"></span>**Description**

Classes for specifying the type of singular value decomposition (SVD) algorithm and associated parameters.

#### Usage

```
ExactParam(deferred=FALSE, fold=Inf)
```
IrlbaParam(deferred=FALSE, fold=Inf, extra.work=7, ...)

RandomParam(deferred=FALSE, fold=Inf, ...)

FastAutoParam(deferred=FALSE, fold=Inf)

bsparam()

#### Arguments

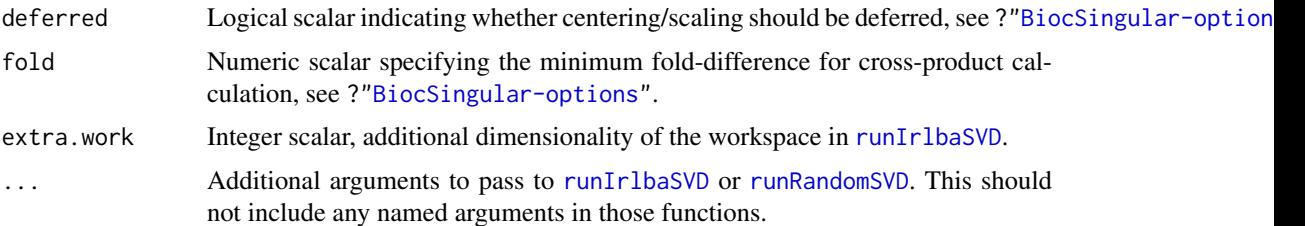

#### <span id="page-3-0"></span>Details

The BiocSingularParam class controls dispatch of the [runSVD](#page-13-1) generic to specific algorithms for SVD. The BiocSingularParam class itself is virtual, with several concrete subclasses available in this package:

ExactParam: exact SVD with [runExactSVD](#page-8-1).

IrlbaParam: approximate SVD with irlba via [runIrlbaSVD](#page-9-1).

RandomParam: approximate SVD with rsvd via [runRandomSVD](#page-11-1).

FastAutoParam: fast approximate SVD, chosen based on the matrix representation.

These objects also hold parameters specifying how each algorithm should be run on an arbitrary data set. See the associated documentation pages for each specific SVD method for more details.

## Value

Each constructor returns a BiocSingularParam subclass of the same type, containing the specified parameters.

#### **Methods**

In the following code snippets, x is a BiocSingularParam object.

show(object): Display the class of object and a summary of the set parameters.

- bsfold(object): Return a numeric scalar specifying the fold-difference for cross-product calculation, see "Computing the cross-product" in ?["BiocSingular-options"](#page-1-1).
- bsdeferred(object): Return a logical scalar indicating whether centering and scaling should be deferred. see "Deferred centering and scaling" in ?["BiocSingular-options"](#page-1-1).

#### Automatically choosing a fast SVD algorithm

Running [runSVD](#page-13-1) with a FastAutoParam object will dispatch to [runIrlbaSVD](#page-9-1) for most matrices. This is the default choice as IRLBA is fast and the approximation is highly similar to the exact SVD result. The exception is that of instances of the [DelayedMatrix](#page-0-0) class, or any subclass that lacks its own specialized %\*% method. In such cases, [runSVD](#page-13-1) with a FastAutoParam will dispatch to [runRandomSVD](#page-11-1), which minimizes the number of matrix multiplication steps and the associated costly block processing. However, if a DelayedMatrix subclass has its own %\*% method, it is assumed to be efficient enough to afford repeated multiplications in [runIrlbaSVD](#page-9-1).

#### Setting a session-wide default

bsparam() will return a session-wide value for the BiocSingularParam object, analogous to [bpparam\(](#page-0-0)). This defaults to a FastAutoParam object but can be modified by setting the "BiocSingularParam.default" global option to any BiocSingularParam object. Any code that uses bsparam() will automatically use this new default without needing to explicitly pass the BiocSingularParam object to those functions.

#### Author(s)

#### <span id="page-4-0"></span>Deferred Matrix 5

## See Also

[runSVD](#page-13-1) for generic dispatch.

[runExactSVD](#page-8-1), [runIrlbaSVD](#page-9-1) and [runRandomSVD](#page-11-1) for specific methods.

## Examples

```
ExactParam()
```

```
IrlbaParam(tol=1e-8)
```
RandomParam(q=20)

```
# Modifying the default.
bsparam()
options(BiocSingularParam.default=IrlbaParam())
bsparam()
```
DeferredMatrix *The DeferredMatrix class*

## <span id="page-4-1"></span>Description

Definitions of the DeferredMatrixSeed and DeferredMatrix classes and their associated methods. These classes are designed to support deferred centering and scaling of the columns prior to a principal components analysis.

## Usage

DeferredMatrixSeed(x, center=NULL, scale=NULL)

```
DeferredMatrix(x, center=NULL, scale=NULL)
```
#### Arguments

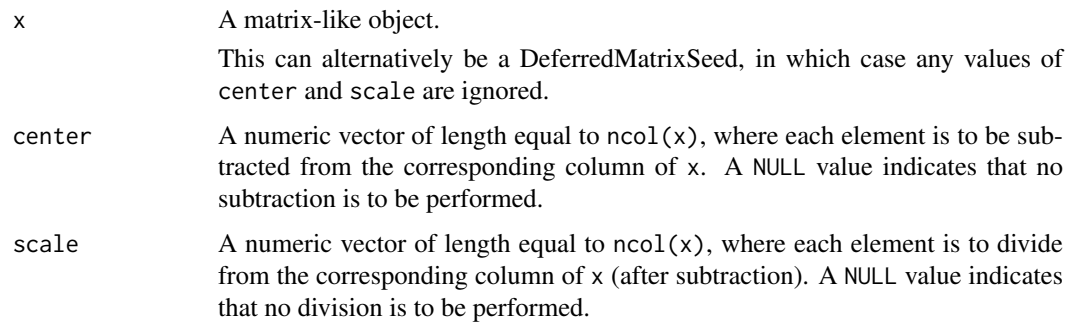

#### Value

The DeferredMatrixSeed constructor will return a DeferredMatrixSeed object.

The DeferredMatrix constructor will return a DeferredMatrix object equivalent to  $t((t(x) - \text{center})/\text{scale})$ .

#### <span id="page-5-0"></span>Methods for DeferredMatrixSeed objects

DeferredMatrixSeed objects are implemented as [DelayedMatrix](#page-0-0) backends. They support standard operations like dim, dimnames and extract\_array.

Passing a DeferredMatrixSeed object to the [DelayedArray](#page-0-0) constructor will create a DeferredMatrix object.

It is possible for x to contain a DeferredMatrix, thus nesting one DeferredMatrix inside another. This can occasionally be useful in combination with transposition to achieve centering/scaling in both dimensions.

#### Methods for DeferredMatrix objects

DeferredMatrix objects are derived from [DelayedMatrix](#page-0-0) objects and support all of valid operations on the latter. Several functions are specialized for greater efficiency when operating on Deferred-Matrix instances, including:

- Subsetting, transposition and replacement of row/column names. These will return a new DeferredMatrix rather than a DelayedMatrix.
- Matrix multiplication via %\*%, crossprod and tcrossprod. These functions will return a DelayedMatrix. Also see ?["BiocSingular-options"](#page-1-1).
- Calculation of row and column sums and means by colSums, rowSums, etc.

All other operations applied to a DeferredMatrix will use the underlying **DelayedArray** machinery. Unary or binary operations will generally create a new DelayedMatrix instance containing a DeferredMatrixSeed.

Tranposition can effectively be used to allow centering/scaling on the rows if the input x is transposed.

#### Author(s)

Aaron Lun

#### See Also

?["BiocSingular-options"](#page-1-1) for comments about numerical precision with deferred centering and scaling.

#### Examples

```
library(Matrix)
y <- DeferredMatrix(rsparsematrix(10, 20, 0.1),
    center=rnorm(20), scale=1+runif(20))
y
crossprod(y)
tcrossprod(y)
y %*% rnorm(20)
```
<span id="page-6-0"></span>LowRankMatrix *The LowRankMatrix class*

#### Description

Definitions of the LowRankMatrixSeed and LowRankMatrix classes and their associated methods. These classes are designed to provide a memory-efficient representation of a low-rank reconstruction, e.g., after a principal components analysis.

#### Usage

LowRankMatrixSeed(rotation, components)

LowRankMatrix(rotation, components)

#### Arguments

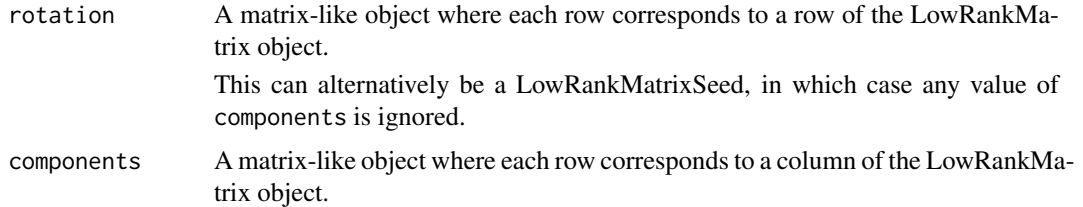

## Value

The LowRankMatrixSeed constructor will return a LowRankMatrixSeed object.

The LowRankMatrix constructor will return a LowRankMatrix object equivalent to tcrossprod(rotation,components).

## Methods for LowRankMatrixSeed objects

LowRankMatrixSeed objects are implemented as [DelayedMatrix](#page-0-0) backends. They support standard operations like dim, dimnames and extract\_array.

Passing a LowRankMatrixSeed object to the [DelayedArray](#page-0-0) constructor will create a LowRankMatrix object.

#### Methods for LowRankMatrix objects

LowRankMatrix objects are derived from [DelayedMatrix](#page-0-0) objects and support all of valid operations on the latter. Subsetting, transposition and replacement of row/column names are specialized for greater efficiency when operating on LowRankMatrix instances, and will return a new LowRankMatrix rather than a DelayedMatrix.

All other operations applied to a LowRankMatrix will use the underlying **DelayedArray** machinery. Unary or binary operations will generally create a new DelayedMatrix instance containing a LowRankMatrixSeed.

#### Author(s)

#### See Also

[runPCA](#page-10-1) to generate the rotation and component matrices.

## Examples

```
a <- matrix(rnorm(100000), ncol=20)
out <- runPCA(a, rank=10)
```

```
lr <- LowRankMatrix(out$rotation, out$x)
```
ResidualMatrix *The ResidualMatrix class*

## Description

This class is deprecated, see the exact same class in the ResidualMatrix package.

## Usage

```
ResidualMatrixSeed(x, design=NULL)
```

```
ResidualMatrix(x, design=NULL)
```
## Arguments

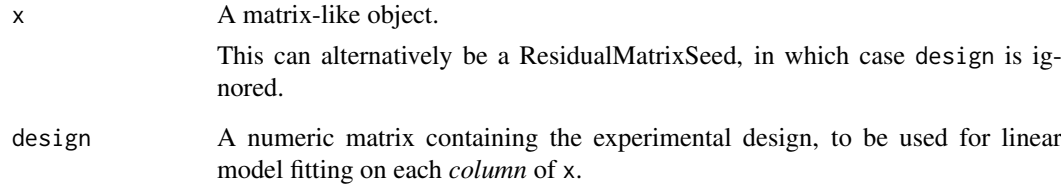

## Value

The ResidualMatrixSeed constructor will return a ResidualMatrixSeed object.

The ResidualMatrix constructor will return a ResidualMatrix object, containing values equivalent to lm.fit(x=design,y=x)\$residuals.

## Author(s)

<span id="page-7-0"></span>

<span id="page-8-1"></span><span id="page-8-0"></span>runExactSVD *Exact SVD*

#### Description

Perform an exact singular value decomposition.

#### Usage

```
runExactSVD(x, k=min(dim(x)), nu=k, nv=k, center=FALSE, scale=FALSE,
   deferred=FALSE, fold=Inf, BPPARAM=SerialParam())
```
#### Arguments

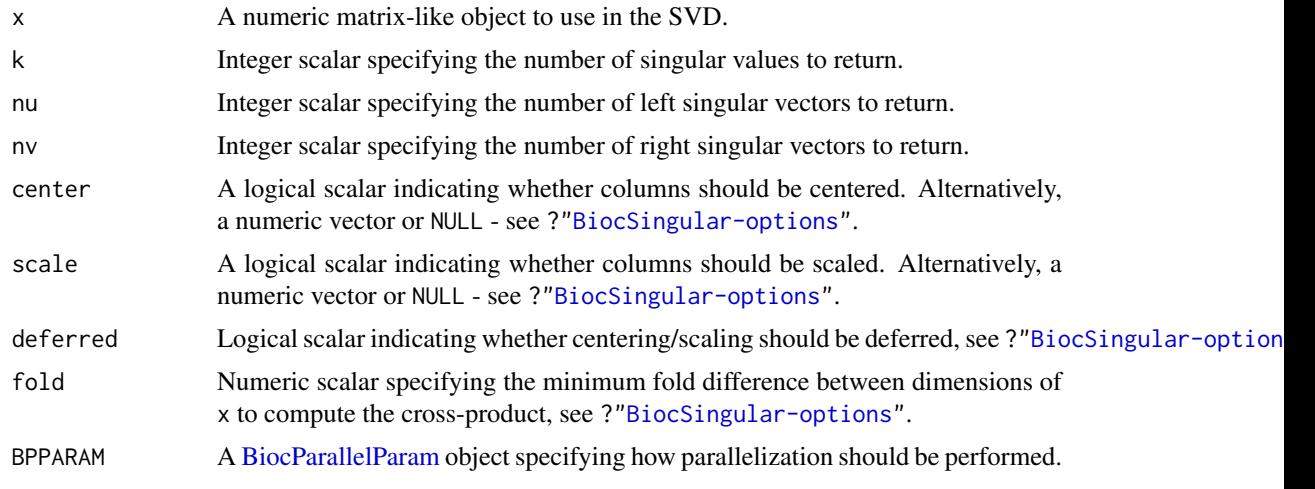

#### Details

If any of k, nu or nv exceeds  $min(dim(x))$ , they will be capped and a warning will be raised. The exception is when they are explicitly set to Inf, in which case all singular values/vectors of x are returned without any warning.

Note that parallelization via BPPARAM is only applied to the calculation of the cross-product. It has no effect for near-square matrices where the SVD is computed directly.

## Value

A list containing:

- d, a numeric vector of the first k singular values.
- u, a numeric matrix with nrow(x) rows and nu columns. Each column contains a left singular vector.
- u, a numeric matrix with  $ncol(x)$  rows and nv columns. Each column contains a right singular vector.

#### Author(s)

## See Also

[svd](#page-0-0) for the underlying algorithm.

#### Examples

```
a <- matrix(rnorm(100000), ncol=20)
out <- runExactSVD(a)
str(out)
```
<span id="page-9-1"></span>runIrlbaSVD *Approximate SVD with* irlba

#### Description

Perform an approximate singular value decomposition with the augmented implicitly restarted Lanczos bidiagonalization algorithm.

#### Usage

```
runIrlbaSVD(x, k=5, nu=k, nv=k, center=FALSE, scale=FALSE, deferred=FALSE,
   extra.work=7, ..., fold=Inf, BPPARAM=SerialParam())
```
#### Arguments

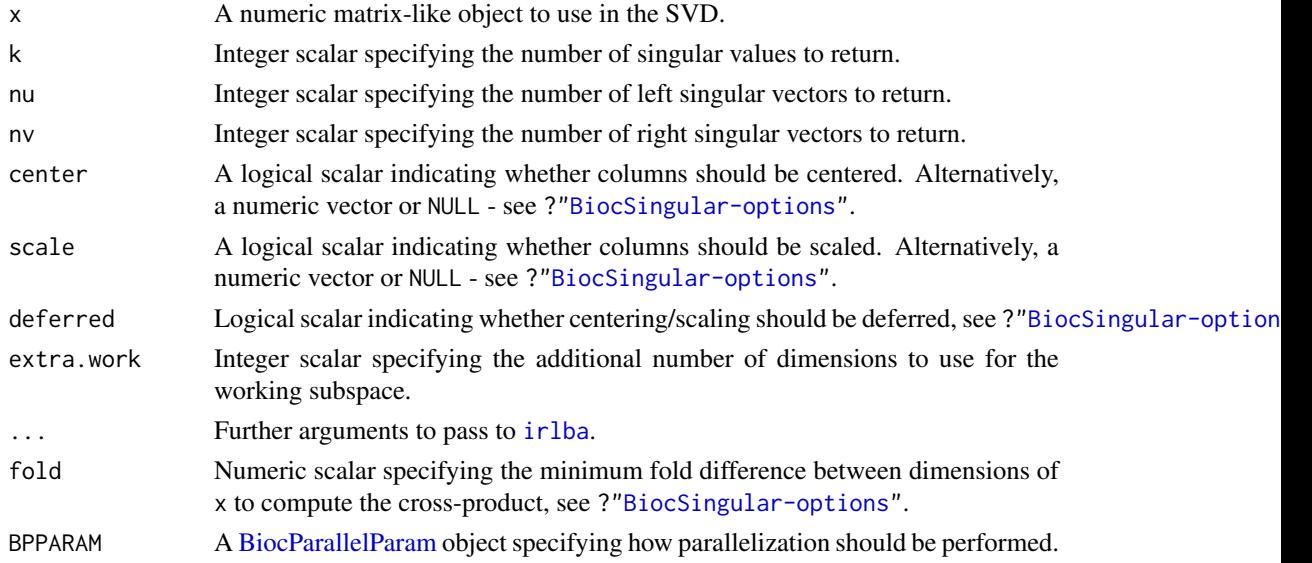

## Details

If BPPARAM has only 1 worker and a cross-product is not being computed, this function will use [irlba](#page-0-0)'s own center and scale arguments. This is effectively equivalent to deferred centering and scaling, despite the setting of deferred=FALSE.

For multiple workers, this function will parallelize all multiplication operations involving x according to the supplied BPPARAM.

The total dimensionality of the working subspace is defined as the maximum of k, nu and nv, plus the extra.work.

<span id="page-9-0"></span>

#### <span id="page-10-0"></span>runPCA 11

## Value

A list containing:

- d, a numeric vector of the first k singular values.
- u, a numeric matrix with nrow(x) rows and nu columns. Each column contains a left singular vector.
- u, a numeric matrix with ncol(x) rows and nv columns. Each column contains a right singular vector.

## Author(s)

Aaron Lun

## See Also

[irlba](#page-0-0) for the underlying algorithm.

## Examples

```
a <- matrix(rnorm(100000), ncol=20)
out <- runIrlbaSVD(a)
str(out)
```
<span id="page-10-1"></span>runPCA *Principal components analysis*

#### Description

 $runPCA(x, \ldots)$ 

Perform a principal components analysis (PCA) on a target matrix with a specified SVD algorithm.

## Usage

```
## S4 method for signature 'ANY'
runPCA(x, rank, center=TRUE, scale=FALSE, get.rotation=TRUE,
   get.pcs=TRUE, ...)
```
#### Arguments

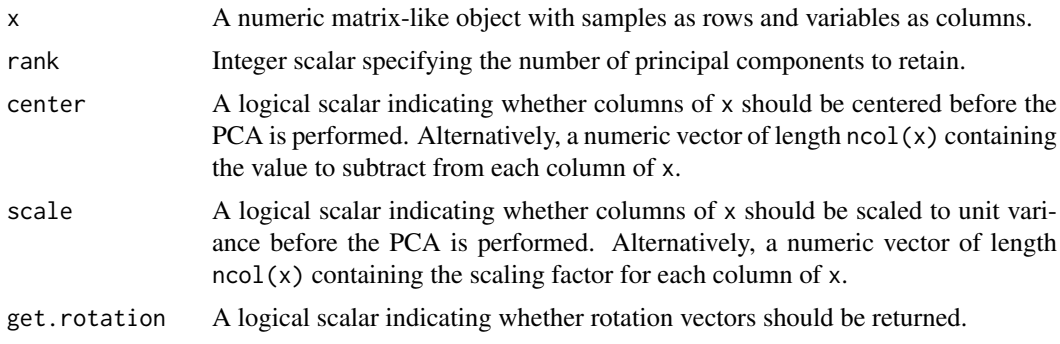

<span id="page-11-0"></span>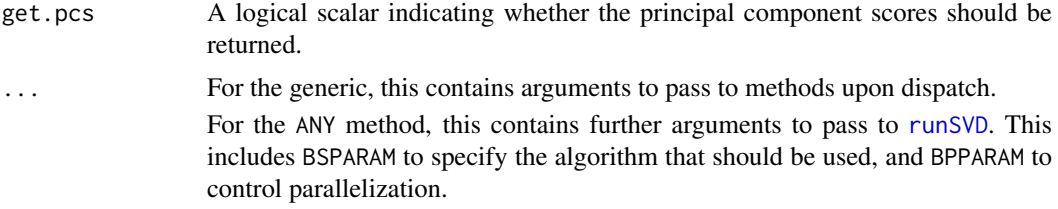

#### Details

This function simply calls [runSVD](#page-13-1) and converts the results into a format similar to that returned by [prcomp](#page-0-0).

The generic is exported to allow other packages to implement their own runPCA methods for other x objects, e.g., scater for SingleCellExperiment inputs.

#### Value

A list is returned containing:

- sdev, a numeric vector of length rank containing the standard deviations of the first rank principal components.
- rotation, a numeric matrix with rank columns and  $nrow(x)$  rows, containing the first rank rotation vectors. This is only returned if get.rotation=TRUE.
- x, a numeric matrix with rank columns and  $ncol(x)$  rows, containing the scores for the first rank principal components. This is only returned if get.pcs=TRUE.

#### Author(s)

Aaron Lun

#### See Also

[runSVD](#page-13-1) for the underlying SVD function.

[?BiocSingularParam](#page-2-1) for details on the algorithm choices.

#### Examples

```
a <- matrix(rnorm(100000), ncol=20)
str(out <- runPCA(a, rank=10))
```
<span id="page-11-1"></span>runRandomSVD *Approximate SVD with* rsvd

#### Description

Perform a randomized singular value decomposition.

## Usage

```
runRandomSVD(x, k=5, nu=k, nv=k, center=FALSE, scale=FALSE, deferred=FALSE,
    ..., fold=Inf, BPPARAM=SerialParam())
```
#### <span id="page-12-0"></span>Arguments

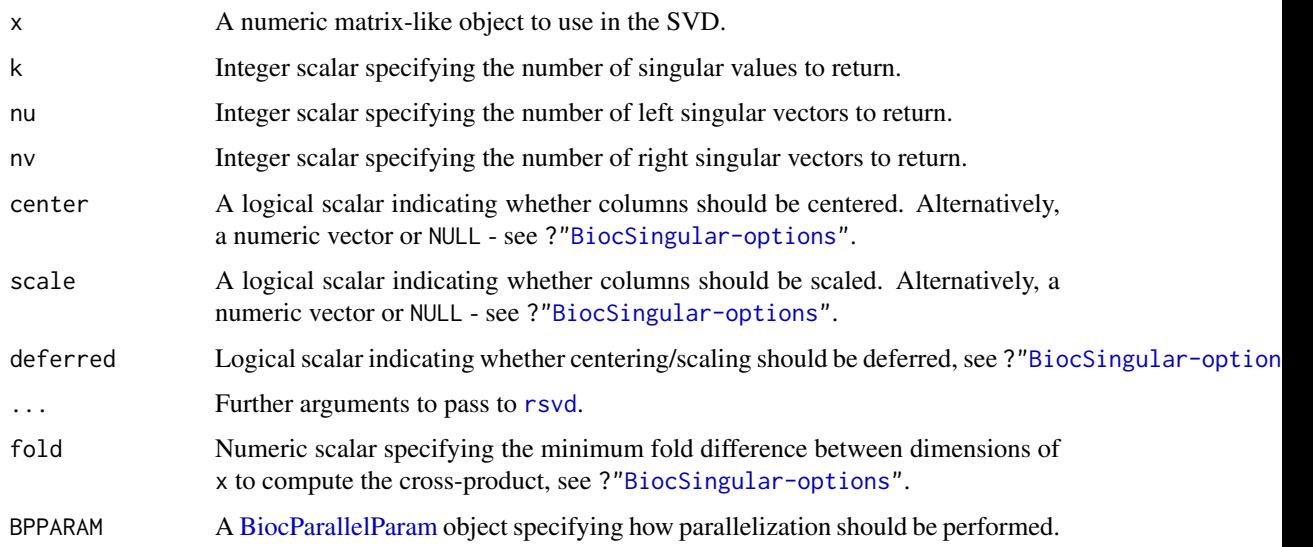

## Details

All multiplication operations in [rsvd](#page-0-0) involving x will be parallelized according to the supplied BPPARAM.

The dimensionality of the working subspace is defined as the maximum of k, nu and nv, plus the q specified in ....

## Value

A list containing:

- d, a numeric vector of the first k singular values.
- u, a numeric matrix with nrow(x) rows and nu columns. Each column contains a left singular vector.
- $\bullet$  u, a numeric matrix with ncol(x) rows and nv columns. Each column contains a right singular vector.

#### Author(s)

Aaron Lun

## See Also

[rsvd](#page-0-0) for the underlying algorithm.

## Examples

```
a <- matrix(rnorm(100000), ncol=20)
out <- runRandomSVD(a)
str(out)
```
<span id="page-13-1"></span><span id="page-13-0"></span>runSVD *Run SVD*

#### Description

Perform a singular value decomposition on an input matrix with a specified algorithm.

## Usage

```
runSVD(x, k, nu=k, nv=k, center=FALSE, scale=FALSE,
   BPPARAM=SerialParam(), ..., BSPARAM=ExactParam())
```
## Arguments

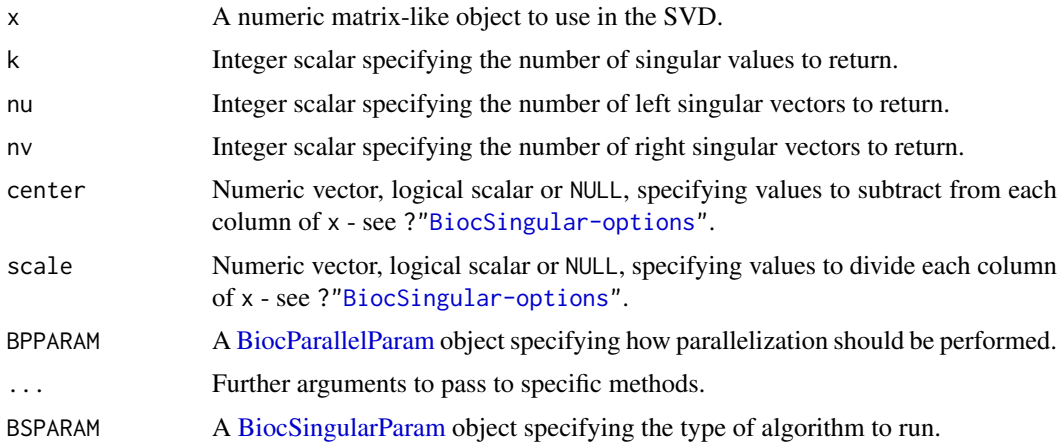

## Details

The class of BSPARAM will determine the algorithm that is used, see [?BiocSingularParam](#page-2-1) for more details. The default is to use an exact SVD via [runExactSVD](#page-8-1).

#### Value

A list containing:

- d, a numeric vector of the first k singular values.
- u, a numeric matrix with nrow(x) rows and nu columns. Each column contains a left singular vector.
- u, a numeric matrix with ncol(x) rows and nv columns. Each column contains a right singular vector.

## Author(s)

Aaron Lun

## See Also

[runExactSVD](#page-8-1), [runIrlbaSVD](#page-9-1) and [runRandomSVD](#page-11-1) for the specific functions.

#### runSVD 15

## Examples

```
a <- matrix(rnorm(100000), ncol=20)
```

```
out.exact0 <- runSVD(a, k=4)
str(out.exact0)
```

```
out.exact <- runSVD(a, k=4, BSPARAM=ExactParam())
str(out.exact)
```

```
out.irlba <- runSVD(a, k=4, BSPARAM=IrlbaParam())
str(out.exact)
```

```
out.random <- runSVD(a, k=4, BSPARAM=RandomParam())
str(out.random)
```
# <span id="page-15-0"></span>Index

[,DeferredMatrix,ANY,ANY,ANY-method *(*DeferredMatrix*)*, [5](#page-4-0) [,LowRankMatrix,ANY,ANY,ANY-method *(*LowRankMatrix*)*, [7](#page-6-0) %\*%,ANY,DeferredMatrix-method *(*DeferredMatrix*)*, [5](#page-4-0) %\*%,DeferredMatrix,ANY-method *(*DeferredMatrix*)*, [5](#page-4-0) %\*%,DeferredMatrix,DeferredMatrix-method *(*DeferredMatrix*)*, [5](#page-4-0)

BiocParallelParam, *[9,](#page-8-0) [10](#page-9-0)*, *[13,](#page-12-0) [14](#page-13-0)* BiocSingular options, [2](#page-1-0) BiocSingular-options *(*BiocSingular options*)*, [2](#page-1-0) BiocSingularParam, [3,](#page-2-0) *[12](#page-11-0)*, *[14](#page-13-0)* BiocSingularParam-class *(*BiocSingularParam*)*, [3](#page-2-0) blockGrid, *[3](#page-2-0)* bpparam, *[4](#page-3-0)* bsdeferred *(*BiocSingularParam*)*, [3](#page-2-0) bsfold *(*BiocSingularParam*)*, [3](#page-2-0) bsparam *(*BiocSingularParam*)*, [3](#page-2-0)

colMeans,DeferredMatrix-method *(*DeferredMatrix*)*, [5](#page-4-0) colSums,DeferredMatrix-method *(*DeferredMatrix*)*, [5](#page-4-0) crossprod,ANY,DeferredMatrix-method *(*DeferredMatrix*)*, [5](#page-4-0) crossprod,DeferredMatrix,ANY-method *(*DeferredMatrix*)*, [5](#page-4-0) crossprod,DeferredMatrix,DeferredMatrix-method LowRankMatrix, [7](#page-6-0) *(*DeferredMatrix*)*, [5](#page-4-0) crossprod,DeferredMatrix,missing-method *(*DeferredMatrix*)*, [5](#page-4-0)

DeferredMatrix, *[3](#page-2-0)*, [5](#page-4-0) DeferredMatrix-class *(*DeferredMatrix*)*, [5](#page-4-0) DeferredMatrixSeed *(*DeferredMatrix*)*, [5](#page-4-0) DeferredMatrixSeed-class *(*DeferredMatrix*)*, [5](#page-4-0) DelayedArray, *[6,](#page-5-0) [7](#page-6-0)*

DelayedArray,DeferredMatrixSeed-method *(*DeferredMatrix*)*, [5](#page-4-0) DelayedArray,LowRankMatrixSeed-method *(*LowRankMatrix*)*, [7](#page-6-0) DelayedMatrix, *[4](#page-3-0)*, *[6,](#page-5-0) [7](#page-6-0)* dim,DeferredMatrixSeed-method *(*DeferredMatrix*)*, [5](#page-4-0) dim,LowRankMatrixSeed-method *(*LowRankMatrix*)*, [7](#page-6-0) dimnames,DeferredMatrixSeed-method *(*DeferredMatrix*)*, [5](#page-4-0) dimnames,LowRankMatrixSeed-method *(*LowRankMatrix*)*, [7](#page-6-0) dimnames<-,DeferredMatrix,ANY-method *(*DeferredMatrix*)*, [5](#page-4-0) dimnames<-,LowRankMatrix,ANY-method *(*LowRankMatrix*)*, [7](#page-6-0)

ExactParam *(*BiocSingularParam*)*, [3](#page-2-0) ExactParam-class *(*BiocSingularParam*)*, [3](#page-2-0) extract\_array,DeferredMatrixSeed-method *(*DeferredMatrix*)*, [5](#page-4-0) extract\_array,LowRankMatrixSeed-method *(*LowRankMatrix*)*, [7](#page-6-0)

FastAutoParam *(*BiocSingularParam*)*, [3](#page-2-0) FastAutoParam-class *(*BiocSingularParam*)*, [3](#page-2-0)

irlba, *[2](#page-1-0)*, *[10,](#page-9-0) [11](#page-10-0)* IrlbaParam *(*BiocSingularParam*)*, [3](#page-2-0) IrlbaParam-class *(*BiocSingularParam*)*, [3](#page-2-0)

LowRankMatrix-class *(*LowRankMatrix*)*, [7](#page-6-0) LowRankMatrixSeed *(*LowRankMatrix*)*, [7](#page-6-0) LowRankMatrixSeed-class *(*LowRankMatrix*)*, [7](#page-6-0)

prcomp, *[12](#page-11-0)*

RandomParam *(*BiocSingularParam*)*, [3](#page-2-0) RandomParam-class *(*BiocSingularParam*)*, [3](#page-2-0) ResidualMatrix, [8](#page-7-0) ResidualMatrixSeed *(*ResidualMatrix*)*, [8](#page-7-0)

#### $I$ <sup>17</sup>

rowMeans,DeferredMatrix-method *(*DeferredMatrix*)*, [5](#page-4-0) rowSums,DeferredMatrix-method *(*DeferredMatrix*)*, [5](#page-4-0) rsvd , *[2](#page-1-0)* , *[13](#page-12-0)* runExactSVD, [4](#page-3-0), [5](#page-4-0), [9](#page-8-0), [14](#page-13-0) runIrlbaSVD , *[3](#page-2-0) – [5](#page-4-0)* , [10](#page-9-0) , *[14](#page-13-0)* runPCA , *[8](#page-7-0)* , [11](#page-10-0) runPCA,ANY-method *(*runPCA *)* , [11](#page-10-0) runRandomSVD , *[3](#page-2-0) – [5](#page-4-0)* , [12](#page-11-0) , *[14](#page-13-0)* runSVD, [4](#page-3-0), [5](#page-4-0), [12](#page-11-0), [14](#page-13-0) runSVD,ExactParam-method *(*runSVD *)* , [14](#page-13-0) runSVD,FastAutoParam-method *(*runSVD *)* , [14](#page-13-0) runSVD,IrlbaParam-method *(*runSVD *)* , [14](#page-13-0) runSVD,missing-method *(*runSVD *)* , [14](#page-13-0) runSVD,RandomParam-method *(*runSVD *)* , [14](#page-13-0) scale , *[2](#page-1-0)* show,BiocSingularParam-method *(*BiocSingularParam*)*, [3](#page-2-0) show,DeferredMatrixSeed-method *(*DeferredMatrix*)*, [5](#page-4-0) show,IrlbaParam-method *(*BiocSingularParam *)* , [3](#page-2-0) show,LowRankMatrixSeed-method *(*LowRankMatrix*)*, [7](#page-6-0) show,RandomParam-method *(*BiocSingularParam *)* , [3](#page-2-0) svd , *[10](#page-9-0)* t,DeferredMatrix-method *(*DeferredMatrix*)* , [5](#page-4-0) t,LowRankMatrix-method *(*LowRankMatrix *)* , [7](#page-6-0) tcrossprod,ANY,DeferredMatrix-method *(*DeferredMatrix*)*, [5](#page-4-0) tcrossprod,DeferredMatrix,ANY-method *(*DeferredMatrix*)*, [5](#page-4-0) tcrossprod,DeferredMatrix,DeferredMatrix-method *(*DeferredMatrix*)*, [5](#page-4-0) tcrossprod,DeferredMatrix,missing-method *(*DeferredMatrix*)*, [5](#page-4-0)